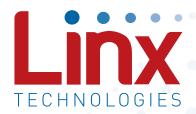

# GM Series GNSS Receiver Module Data Guide

Wireless made simple®

Warning: Some customers may want Linx radio frequency ("RF") products to control machinery or devices remotely, including machinery or devices that can cause death, bodily injuries, and/or property damage if improperly or inadvertently triggered, particularly in industrial settings or other applications implicating life-safety concerns ("Life and Property Safety Situations").

NO OEM LINX REMOTE CONTROL OR FUNCTION MODULE SHOULD EVER BE USED IN LIFE AND PROPERTY SAFETY SITUATIONS. No OEM Linx Remote Control or Function Module should be modified for Life and Property Safety Situations. Such modification cannot provide sufficient safety and will void the product's regulatory certification and warranty.

Customers may use our (non-Function) Modules, Antenna and Connectors as part of other systems in Life Safety Situations, but only with necessary and industry appropriate redundancies and in compliance with applicable safety standards, including without limitation, ANSI and NFPA standards. It is solely the responsibility of any Linx customer who uses one or more of these products to incorporate appropriate redundancies and safety standards for the Life and Property Safety Situation application.

Do not use this or any Linx product to trigger an action directly from the data line or RSSI lines without a protocol or encoder/decoder to validate the data. Without validation, any signal from another unrelated transmitter in the environment received by the module could inadvertently trigger the action.

All RF products are susceptible to RF interference that can prevent communication. RF products without frequency agility or hopping implemented are more subject to interference. This module does not have a frequency hopping protocol built in.

Do not use any Linx product over the limits in this data guide. Excessive voltage or extended operation at the maximum voltage could cause product failure. Exceeding the reflow temperature profile could cause product failure which is not immediately evident.

<u>Do not make any physical or electrical modifications to any Linx</u> <u>product.</u> This will void the warranty and regulatory and UL certifications and may cause product failure which is not immediately evident.

# 47 Appendix A

# 54 Notes

Warning: This product incorporates numerous static-sensitive components. Always wear an ESD wrist strap and observe proper ESD handling procedures when working with this device. Failure to observe this precaution may result in module damage or failure.

# **Ordering Information**

| Ordering Information                                                           |                                                   |  |  |  |
|--------------------------------------------------------------------------------|---------------------------------------------------|--|--|--|
| Part Number                                                                    | Description                                       |  |  |  |
| RXM-GNSS-GM-x                                                                  | GM Series GNSS Receiver Module                    |  |  |  |
| MDEV-GNSS-GM                                                                   | GM Series GNSS Receiver Master Development System |  |  |  |
| EVM-GNSS-GM                                                                    | GM Series Evaluation Module                       |  |  |  |
| x = "T" for Tape and Reel, "B" for Bulk                                        |                                                   |  |  |  |
| Reels are 1,000 pieces. Quantities less than 1,000 pieces are supplied in bulk |                                                   |  |  |  |

Figure 2: Ordering Information

# **Absolute Maximum Ratings**

| Absolute Maximum Ratings       |            |     |
|--------------------------------|------------|-----|
| Supply Voltage V <sub>CC</sub> | +4.3       | VDC |
| Input Battery Backup Voltage   | +4.3       | VDC |
| VOUT Output Current            | 50         | mA  |
| Operating Temperature          | -40 to +85 | °C  |
| Storage Temperature            | -40 to +85 | °C  |

Exceeding any of the limits of this section may lead to permanent damage to the device. Furthermore, extended operation at these maximum ratings may reduce the life of this device.

Figure 3: Absolute Maximum Ratings

# **Electrical Specifications**

| GM Series GNSS Receiv  | er Specific      | cations |       |      |       |       |
|------------------------|------------------|---------|-------|------|-------|-------|
| Parameter              | Symbol           | Min.    | Тур.  | Max. | Units | Notes |
| Power Supply           |                  |         |       |      |       |       |
| Operating Voltage      | V <sub>CC</sub>  | 3.0     | 3.3   | 4.3  | VDC   |       |
| Supply Current         | I <sub>cc</sub>  |         |       |      |       |       |
| Peak                   |                  |         |       | 150  | mA    | 1, 2  |
| Acquisition            |                  |         | 24    |      | mA    | 2     |
| Tracking               |                  |         | 16    |      | mA    | 2     |
| Standby                |                  |         | 0.365 |      | mA    | 2     |
| Backup Battery Voltage | V <sub>BAT</sub> | 2.0     |       | 4.3  | VDC   |       |
| Backup Battery Current | I <sub>BAT</sub> |         | 7     |      | μA    | 3     |
| Antenna Port           |                  |         |       |      |       |       |
| RF Impedance           | R <sub>IN</sub>  |         | 50    |      | Ω     |       |

# Pin Assignments

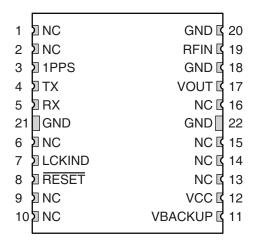

Figure 5: GM Series GNSS Receiver Pinout (Top View)

# **Pin Descriptions**

| Pin Descriptio                    | Pin Descriptions |     |                                                                                                    |  |  |  |
|-----------------------------------|------------------|-----|----------------------------------------------------------------------------------------------------|--|--|--|
| Pin Number                        | Name             | I/O | Description                                                                                           |  |  |  |
| 1, 2, 6, 9, 10,<br>13, 14, 15, 16 | NC               | -   | No electrical connection                                                                              |  |  |  |
| 3                                 | 1PPS             | 0   | 1 Pulse Per Second (11nS accuracy)                                                                    |  |  |  |
| 4                                 | TX               | 0   | Serial output (default NMEA)                                                                          |  |  |  |
| 5                                 | RX               | 1   | Serial input (default NMEA)                                                                           |  |  |  |
| 7                                 | LCKIND           | 0   | Lock Indicator. Outputs a 50ms pulse every second when a GPS fix is available.                        |  |  |  |
| 8                                 | RESET            | I   | Active low module reset. This line is pulled high internally. Leave it unconnected if it is not used. |  |  |  |
| 11                                | VBACKUP          | Р   | Backup battery supply voltage. This line must be powered to enable the module.                        |  |  |  |
| 12                                | VCC              | Р   | Supply Voltage                                                                                        |  |  |  |
| 17                                | VOUT             | 0   | 2.8V output for an active antenna                                                                     |  |  |  |
| 18, 20, 21, 22                    | GND              | Р   | Ground                                                                                                |  |  |  |
| 19                                | RFIN             | I   | GNSS RF signal input                                                                                  |  |  |  |

Figure 6: GM Series GNSS Receiver Pin Descriptions

# Time To First Fix (TTFF)

TTFF is often broken down into three parts:

Cold: A cold start is when the receiver has no accurate knowledge of its position or time. This happens when the receiver's internal Real Time Clock (RTC) has not been running or it has no valid ephemeris or almanac data. In a cold start, the receiver takes up to 30 seconds to acquire its position.

Warm: A typical warm start is when the receiver has valid almanac and time data and has not significantly moved since its last valid position calculation. This happens when the receiver has been shut down for more than 2 hours, but still has its last position, time, and almanac saved in memory, and its RTC has been running. The receiver can predict the location of the current visible satellites and its location; however, it needs to wait for an ephemeris broadcast (every 30 seconds) before it can accurately calculate its position.

Hot: A hot start is when the receiver has valid ephemeris, time, and almanac data. In a hot start, the receiver takes 1 second to acquire its position. The time to calculate a fix in this state is sometimes referred to as Time to Subsequent Fix or TTSF.

# **Module Description**

The GM Series GNSS Receiver module is based on the MediaTek MT3333 chipset, which consumes less power than competitive products while providing exceptional performance even in dense foliage and urban canyons. No external RF components are needed other than an antenna. The simple serial interface and industry standard NMEA protocol make integration of the GM Series into an end product extremely straightforward.

The module's high-performance RF architecture allows it to receive GNSS signals that are as low as –161dBm. The GM Series can track up to 33 satellites at the same time. Once locked onto the visible satellites, the receiver calculates the range to the satellites and determines its position and the precise time. It then outputs the data through a standard serial port using several standard NMEA protocol formats.

The GNSS core handles all of the necessary initialization, tracking, and calculations autonomously, so no programming is required. The RF section is optimized for low level signals, and requires no production tuning.

### **Antenna Considerations**

The GM Series module is designed to utilize a wide variety of external antennas. The module has a regulated power output which simplifies the use of GNSS antenna styles which require external power. This allows the designer great flexibility, but care must be taken in antenna selection to ensure optimum performance. For example, a handheld device may be used in many varying orientations so an antenna element with a wide and uniform pattern may yield better overall performance than an antenna element with high gain and a correspondingly narrower beam. Conversely, an antenna mounted in a fixed and predictable manner may benefit from pattern and gain characteristics suited to that application. Evaluating multiple antenna solutions in real-world situations is a good way to rapidly assess which will best meet the needs of your application.

For GNSS, the antenna should have good right hand circular polarization characteristics (RHCP) to match the polarization of the GNSS signals. Ceramic patches are the most commonly used style of antenna, but there are many different shapes, sizes and styles of antennas available. Regardless of the construction, they will generally be either passive or active types. Passive antennas are simply an antenna tuned to the correct frequency. Active antennas add a Low Noise Amplifier (LNA) after the antenna and before the module to amplify the weak GPS satellite signals.

For active antennas, a 300 ohm ferrite bead can be used to connect the VOUT line to the RFIN line. This bead prevents the RF from getting into the power supply, but allows the DC voltage onto the RF trace to feed into the antenna. A series capacitor inside the module prevents this DC voltage from affecting the bias on the module's internal LNA.

Maintaining a 50 ohm path between the module and antenna is critical. Errors in layout can significantly impact the module's performance. Please review the layout guidelines section carefully to become more familiar with these considerations.

### Slow Start Time

The most critical factors in start time are current ephemeris data, signal strength and sky view. The ephemeris data describes the path of each satellite as they orbit the earth. This is used to calculate the position of a satellite at a particular time. This data is only usable for a short period of time, so if it has been more than a few hours since the last fix or if the location has significantly changed (a few hundred miles), then the receiver may need to wait for a new ephemeris transmission before a position can be calculated. The GNSS satellites transmit the ephemeris data every 30 seconds. Transmissions with a low signal strength may not be received correctly or be corrupted by ambient noise. The view of the sky is important because the more satellites the receiver can see, the faster the fix and the more accurate the position will be when the fix is obtained.

If the receiver is in a very poor location, such as inside a building, urban canyon, or dense foliage, then the time to first fix can be slowed. In very poor locations with poor signal strength and a limited view of the sky with outdated ephemeris data, this could be on the order of several minutes. In the worst cases, the receiver may need to receive almanac data, which describes the health and course data for every satellite in the constellation. This data is transmitted every 15 minutes. If a lock is taking a long time, try to find a location with a better view of the sky and fewer obstructions. Once locked, it is easier for the receiver to maintain the position fix.

# **NMEA Output Messages**

The following sections outline the data structures of the various NMEA messages that are supported by the module. By default, the NMEA commands are output at 9,600bps, 8 data bits, 1 start bit, 1 stop bit, and no parity.

Six messages are output at a 1Hz rate by default. The ZDA message is supported, but disabled by default. These messages are shown in Figure 8.

| NMEA Output Messages |                                                                                                    |  |  |  |  |
|----------------------|----------------------------------------------------------------------------------------------------|--|--|--|--|
| Name                 | Description                                                                                                    |  |  |  |  |
| GGA                  | Contains the essential fix data which provide location and accuracy                                                                                                    |  |  |  |  |
| GLL                  | Contains just position and time                                                                                                    |  |  |  |  |
| GSA                  | Contains data on the Dilution of Precision (DOP) and which satellites are used                                                                                                    |  |  |  |  |
| GSV                  | Contains the satellite location relative to the receiver and its signal to noise ratio. Each message can describe 4 satellites so multiple messages may be output depending on the number of satellites being tracked. |  |  |  |  |
| RMC                  | Contains the minimum data of time, position, speed and course                                                                                                    |  |  |  |  |
| VTG                  | Contains the course and speed over the ground                                                                                                    |  |  |  |  |
| ZDA                  | Contains the date and time                                                                                                    |  |  |  |  |

Figure 8: NMEA Output Messages

Some of the message IDs can change based on which system is used for the position fix. Figure 9 shows the different message identifiers based on the system that is used.

| NMEA Outp                                                 | ut Message     | Identifiers |                 |             |             |              |
|-----------------------------------------------------------|----------------|-------------|-----------------|-------------|-------------|--------------|
| System                                                    | GGA            | GLL         | GSA             | GSV         | RMC         | VTG          |
| GPS                                                       | GPGGA          | GPGLL       | GPGSA           | GPGSV       | GPRMC       | GPVTG        |
| GPS & GPGGA GNGLL GNGSA GPGSV GPRMC or GLGSV GNRMC¹ GPVTG |                |             |                 |             |             |              |
| 1. The RM                                                 | 1C output is ( | GPRMC befo  | re a 3D fix, th | nen changes | to GNRMC af | ter a fix is |

Figure 9: NMEA Output Message Identifiers

locked.

Details of each message and examples are given in the following sections.

# GLL - Geographic Position - Latitude / Longitude

Figure 12 contains the values for the following example:

\$GPGLL,2503.6319,N,12136.0099,E,053740.000,A,A\*52

| Geographic Positio  | Geographic Position – Latitude / Longitude Example |       |                                                                        |  |  |
|---------------------|----------------------------------------------------|-------|------------------------------------------------------------------------|--|--|
| Name                | Example                                            | Units | Description                                                            |  |  |
| Message ID          | \$GPGLL                                            |       | GLL protocol header (GNGLL or GPGLL)                                   |  |  |
| Latitude            | 2503.6319                                          |       | ddmm.mmmm                                                              |  |  |
| N/S Indicator       | N                                                  |       | N=north or S=south                                                     |  |  |
| Longitude           | 12136.0099                                         |       | dddmm.mmmm                                                             |  |  |
| E/W Indicator       | Е                                                  |       | E=east or W=west                                                       |  |  |
| UTC Time            | 053740.000                                         |       | hhmmss.sss                                                             |  |  |
| Status              | А                                                  |       | A=data valid or V=data not valid                                       |  |  |
| Mode                | А                                                  |       | A=autonomous, D=DGPS, N=Data not valid, R=Coarse Position, S=Simulator |  |  |
| Checksum            | *52                                                |       |                                                                        |  |  |
| <cr> <lf></lf></cr> |                                                    |       | End of message termination                                             |  |  |

Figure 12: Geographic Position – Latitude / Longitude Example

### GSA – GNSS DOP and Active Satellites

Figure 13 contains the values for the following example:

\$GPGSA,A,3,24,07,17,11,28,08,20,04,,,,,2.0,1.1,1.7\*35

| GNSS DOP and Active Satellites Example |         |       |                                                          |
|----------------------------------------|---------|-------|----------------------------------------------------------|
| Name                                   | Example | Units | Description                                              |
| Message ID                             | \$GPGSA |       | GSA protocol header (GPGSA for GPS or GNGSA for GLONASS) |
| Mode 1                                 | А       |       | See Figure 14                                            |
| Mode 2                                 | 3       |       | 1=No fix, 2=2D, 3=3D                                     |
| ID of satellite used                   | 24      |       | Sv on Channel 1                                          |
| ID of satellite used                   | 07      |       | Sv on Channel 2                                          |
|                                        |         |       |                                                          |
| ID of satellite used                   |         |       | Sv on Channel N                                          |
| PDOP                                   | 2.0     |       | Position Dilution of Precision                           |
| HDOP                                   | 1.1     |       | Horizontal Dilution of Precision                         |
| VDOP                                   | 1.7     |       | Vertical Dilution of Precision                           |
| Checksum                               | *35     |       |                                                          |
| <cr> <lf></lf></cr>                    |         |       | End of message termination                               |

Figure 13: GNSS DOP and Active Satellites Example

# RMC - Recommended Minimum Specific GNSS Data

Figure 16 contains the values for the following example:

\$GPRMC,053740.000,A,2503.6319,N,12136.0099,E,2.69,79.65,100106,,,A\*53

| Recommended Minimum Specific GNSS Data Example |            |         |                                                                                     |  |
|------------------------------------------------|------------|---------|-------------------------------------------------------------------------------------|--|
| Name                                           | Example    | Units   | Description                                                                         |  |
| Message ID                                     | \$GPRMC    |         | RMC protocol header (GNRMC or GPRMC)                                                |  |
| UTC Time                                       | 053740.000 |         | hhmmss.sss                                                                          |  |
| Status                                         | А          |         | A=data valid or V=data not valid                                                    |  |
| Latitude                                       | 2503.6319  |         | ddmm.mmmm                                                                           |  |
| N/S Indicator                                  | N          |         | N=north or S=south                                                                  |  |
| Longitude                                      | 12136.0099 |         | dddmm.mmmm                                                                          |  |
| E/W Indicator                                  | Е          |         | E=east or W=west                                                                    |  |
| Speed over ground                              | 2.69       | knots   | TRUE                                                                                |  |
| Course over ground                             | 79.65      | degrees |                                                                                     |  |
| Date                                           | 100106     |         | ddmmyy                                                                              |  |
| Magnetic Variation                             |            | degrees | Not available, null field                                                           |  |
| Variation Sense                                |            |         | E=east or W=west (not shown)                                                        |  |
| Mode                                           | А          |         | A=autonomous, D=DGPS, E=DR, N=<br>Data not valid, R=Coarse Position,<br>S=Simulator |  |
| Checksum                                       | *53        |         |                                                                                     |  |
| <cr> <lf></lf></cr>                            |            |         | End of message termination                                                          |  |

Figure 16: Recommended Minimum Specific GNSS Data Example

# ZDA - Universal Time and Date

Figure 18 contains the values for the following example:

\$GPZDA,183746.000,22,08,2014,,\*56

| Universal Time and Date Example |            |       |                              |  |
|---------------------------------|------------|-------|------------------------------|--|
| Name                            | Example    | Units | Description                  |  |
| Message ID                      | \$GPZDA    |       | ZDA protocol header          |  |
| UTC Time                        | 183746.000 |       | hhmmss.sss                   |  |
| Day                             | 22         |       | 01 to 31                     |  |
| Month                           | 08         |       | 01 to 12                     |  |
| Year                            | 2014       |       | 1980 to 2079                 |  |
| Local Zone Hour                 |            |       | Offset from UTC; set to null |  |
| Local Zone Minutes              |            |       | Offset from UTC; set to null |  |
| Checksum                        | *56        |       |                              |  |
| <cr> <lf></lf></cr>             |            |       | End of message termination   |  |
|                                 |            |       |                              |  |

Figure 18: Universal Time and Date Example

# Start-up Response

The module outputs a message when it starts up to indicate its state. The normal start-up message is shown below and the message formatting is shown in Figure 19.

### \$PMTK010,001\*2E<CR><LF>

| Start-up Response Example |                     |                                                                                                    |  |  |  |
|---------------------------|---------------------|----------------------------------------------------------------------------------------------------|--|--|--|
| Name                      | Example             | Description                                                                                                    |  |  |  |
| Message ID                | \$PMTK010           | Message header                                                                                                    |  |  |  |
| Message                   | MSG                 | System Message 0 = Unknown 1 = Start-up 2 = Notification for the host supporting EPO 3 = Transition to Normal operation is successful |  |  |  |
| Checksum                  | CKSUM               |                                                                                                    |  |  |  |
| End Sequence              | <cr> <lf></lf></cr> | End of message termination                                                                                                    |  |  |  |

Figure 19: Start-up Response Example

# Input Messages

The following outlines the serial commands input into the module for configuration. There are 3 types of input messages: commands, writes and reads. The module outputs a response for each input message.

The commands are used to change the operating state of the module. The writes are used to change the module's configuration and the reads are used to read out the current configuration. Messages are formatted as shown in Figure 21. All fields in each message are separated by a comma.

| Serial Data Structure |                     |                                                                                                    |  |  |
|-----------------------|---------------------|----------------------------------------------------------------------------------------------------|--|--|
| Name                  | Example             | Description                                                                                                    |  |  |
| Start Sequence        | \$PMTK              |                                                                                                    |  |  |
| Message ID            | <mid></mid>         | Message Identifier consisting of three numeric characters.                                                                                                    |  |  |
| Payload               | DATA                | Message specific data.                                                                                                    |  |  |
| Checksum              | CKSUM               | CKSUM is a two-hex character checksum as defined in the NMEA specification, NMEA-0183 Standard for Interfacing Marine Electronic Devices. Checksums are required on all input messages.                                 |  |  |
| End Sequence          | <cr> <lf></lf></cr> | Each message must be terminated using Carriage Return (CR) Line Feed (LF) (\r\n, 0x0D0A) to cause the receiver to process the input message. They are not printable ASCII characters, so are omitted from the examples. |  |  |

Figure 21: Serial Data Structure

Figure 22 shows the input commands.

The module responds to commands with response messages. The acknowledge message is formatted as shown in Figure 24.

| Acknowledge Mes | sage                |                                                                                                    |
|-----------------|---------------------|----------------------------------------------------------------------------------------------------|
| Name            | Example             | Description                                                                                                    |
| Start Sequence  | \$PMTK              |                                                                                                    |
| Message ID      | 001                 | Acknowledge Identifier                                                                                                    |
| Command         | CMD                 | The command that triggered the acknowledge                                                                                                    |
| Flag            | Flg                 | Flag indicating the outcome of the command 0 = Invalid Command 1 = Unsupported Command 2 = Valid command, but action failed 3 = Valid command and action succeeded                                                      |
| Checksum        | CKSUM               | CKSUM is a two-hex character checksum as defined in the NMEA specification, NMEA-0183 Standard for Interfacing Marine Electronic Devices Checksums are required on all input messages.                                  |
| End Sequence    | <cr> <lf></lf></cr> | Each message must be terminated using Carriage Return (CR) Line Feed (LF) (\r\n, 0x0D0A) to cause the receiver to process the input message. They are not printable ASCII characters, so are omitted from the examples. |

Figure 24: Acknowledge Message

### 101 - Hot Re-start

This command instructs the module to conduct a hot re-start using all of the data stored in memory. Periodic mode and static navigation settings are returned to default when this command is executed.

\$PMTK101\*32<CR><LF>

### 102 - Warm Re-start

This command instructs the module to conduct a warm re-start that does not use the saved ephemeris data. Periodic mode and static navigation settings are returned to default when this command is executed.

\$PMTK102\*31<CR><LF>

### 103 - Cold Re-start

This command instructs the module to conduct a cold re-start that does not use any of the data from memory. Periodic mode and static navigation settings are returned to default when this command is executed.

\$PMTK103\*30<CR><LF>

### 223 - Extended Receive Time

This command extends the amount of time that the receiver is on when in duty cycle mode. This allows the module to refresh its stored ephemeris data by staying awake until it received the data from the satellites.

| Extend | ed Recei | ive Tim | e Com      | mand and F     | Response           |          |                    |
|--------|----------|---------|------------|----------------|--------------------|----------|--------------------|
| Comma  | ınd      |         |            |                |                    |          |                    |
| Start  | Msg ID   | SV      | On<br>Time | Extend<br>Time | Extend<br>Gap      | Checksum | End                |
| \$PMTK | 223      | ,SV     | ,SNR       | ,EXT           | ,EXG               | *Cksum   | <cr><lf></lf></cr> |
| Respon | se       |         |            |                |                    |          |                    |
| Start  | Msg ID   | CMD     | Flag       | Checksum       | End                |          |                    |
| \$PMTK | 001      | ,223    | ,Flg       | *Cksum         | <cr><lf></lf></cr> |          |                    |

Figure 26: Extended Receive Time Command and Response

| Extend | ed Receive Time Fields                                                                                                    |
|--------|----------------------------------------------------------------------------------------------------|
| Field  | Description                                                                                                    |
| SV     | The minimum number of satellites required to have valid ephemeris data. The extend time triggers when the number of satellites with valid ephemeris data falls below this number. The value is 1 to 4. |
| SNR    | The minimum SNR of the satellites used for a position fix. The module will not wait for ephemeris data from any satellites whose SNR is below this value.                                              |
| EXT    | The extended time in ms to stay on to receive ephemeris data. This value can range from 40000 to 180000.                                                                                               |
| EXG    | The minimum time in ms between a subsequent extended receive period. This value can range from 0 to 3600000.                                                                                           |

Figure 27: Extended Receive Time Fields

The following example configures an extended on time to trigger if less than 1 satellite has valid ephemeris data. The satellite must have a signal to noise ratio higher than 30dB–Hz in order to be used. The module will stay on for 180,000ms and will have a gap time of 60,000ms.

\$PMTK223,1,30,180000,60000\*16<CR><LF>

# 251 - Serial Port Baud Rate

This command sets the serial port baud rate.

| Command           Start         Msg ID         Rate         Checksum         End           \$PMTK         251         ,Rate         *Cksum <cr><lf>           Response           Start         Msg ID         CMD         Flag         Checksum         End           \$PMTK         001         ,251         ,Flg         *Cksum         <cr><lf></lf></cr></lf></cr> | Serial Po | Serial Port Baud Rate Command and Response |       |          |                    |                    |  |  |  |
|----------------------------------------------------------------------------------------------------|-----------|--------------------------------------------|-------|----------|--------------------|--------------------|--|--|--|
| \$PMTK 251 ,Rate *Cksum <cr><lf> Response  Start Msg ID CMD Flag Checksum End</lf></cr>                                                                                                    | Command   |                                            |       |          |                    |                    |  |  |  |
| Response Start Msg ID CMD Flag Checksum End                                                                                                    | Start     | Msg ID                                     | Rate  | Checksum | End                |                    |  |  |  |
| Start Msg ID CMD Flag Checksum End                                                                                                    | \$PMTK    | 251                                        | ,Rate | *Cksum   | <cr><lf></lf></cr> |                    |  |  |  |
|                                                                                                    | Respons   | e                                          |       |          |                    |                    |  |  |  |
| \$PMTK                                                                                                    | Start     | Msg ID                                     | CMD   | Flag     | Checksum           | End                |  |  |  |
|                                                                                                    | \$PMTK    | 001                                        | ,251  | ,Flg     | *Cksum             | <cr><lf></lf></cr> |  |  |  |

Figure 30: Serial Port Baud Rate Command and Response

Rate = serial port baud rate

0 = default setting

4800

9600

14400

19200

38400

57600

115200

The following example sets the serial port baud rate to 57,600bps.

\$PMTK251,57600\*2C<CR><LF>

### 256 - Set Timing Product

This command enables or disables the timing product. The timing product improves the accuracy of the 1PPS pulse relative to other modules.

| Set Timi | Set Timing Product Command and Response |         |          |                    |                    |  |  |  |
|----------|-----------------------------------------|---------|----------|--------------------|--------------------|--|--|--|
| Command  |                                         |         |          |                    |                    |  |  |  |
| Start    | Msg ID                                  | Enable  | Checksum | End                |                    |  |  |  |
| \$PMTK   | 256                                     | ,Enable | *Cksum   | <cr><lf></lf></cr> |                    |  |  |  |
| Respons  | e                                       |         |          |                    |                    |  |  |  |
| Start    | Msg ID                                  | CMD     | Flag     | Checksum           | End                |  |  |  |
| \$PMTK   | 001                                     | ,256    | ,Flg     | *Cksum             | <cr><lf></lf></cr> |  |  |  |

Figure 33: Set Timing Product Command and Response

This command needs to be sent again after hot, warm or cold starts or after waking from standby mode.

The following examples show the use of this command.

Enable Timing Product: \$PMTK256,1\*2E<CR><LF> Disable Timing Product: \$PMTK256,0\*2F<CR><LF>

The set timing protocol configuration returns to the default values after a reset or restart.

### 285 – 1PPS Configuration

This command configures the 1PPS output.

| 1PPS Co | 1PPS Configuration Command and Response |       |             |          |                    |  |  |  |
|---------|-----------------------------------------|-------|-------------|----------|--------------------|--|--|--|
| Commar  | Command                                 |       |             |          |                    |  |  |  |
| Start   | Msg ID                                  | Type  | Pulse Width | Checksum | End                |  |  |  |
| \$PMTK  | 285                                     | ,Туре | ,Width      | *Cksum   | <cr><lf></lf></cr> |  |  |  |
| Respons | e                                       |       |             |          |                    |  |  |  |
| Start   | Msg ID                                  | CMD   | Flag        | Checksum | End                |  |  |  |
| \$PMTK  | 001                                     | ,285  | ,Flg        | *Cksum   | <cr><lf></lf></cr> |  |  |  |

Figure 35: 1PPS Configuration Messages Command and Response

Figure 36 shows the Type values.

| 1PPS Conf | iguration Type Values |
|-----------|-----------------------|
| Value     | Description           |
| 0         | Disable               |
| 1         | After the first fix   |
| 2         | 3D fix only (default) |
| 3         | 2D/3D fix only        |
| 4         | Always                |

Figure 36: 1PPS Configuration Type Values

The Width field is the width of the 1PPS pulse in milliseconds. The max width is 900ms at a 1Hz NMEA message rate. The default is 100ms.

These configurations are maintained during hot and warm starts, but are lost on cold starts and restore to factory defaults.

Set the 1PPS to activate after a 3D fix and have a 10ms pulse width.

\$PMTK285,2,10\*0E<CR><LF>

Set the 1PPS to activate after a 3D fix and have a 900ms pulse width.

\$PMTK285,2,900\*36<CR><LF>

# 875 - Enable PMTKLSC Message

This command enables or disables the Leap Second Change message.

| Command           Start         Msg ID         CmdType         Enable         Checksum         End           \$PMTK         875         ,CmdType         ,Enable         *Cksum <cr><lf>           Set Response           Start         Msg ID         CMD         Flag         Checksum         End           \$PMTK         001         ,875         ,Flg         *Cksum         <cr><lf>           Query Response           Start         Msg ID         CmdType         Enable         Checksum         End           \$PMTK         875         ,2         ,Enable         *Cksum         <cr>&lt;<lf></lf></cr></lf></cr></lf></cr> | Enable P | MTKLSC  | Message C | ommand a | nd Response | e                  |  |  |
|----------------------------------------------------------------------------------------------------|----------|---------|-----------|----------|-------------|--------------------|--|--|
| \$PMTK 875 ,CmdType ,Enable *Cksum <cr><lf> Set Response  Start Msg ID CMD Flag Checksum End  \$PMTK 001 ,875 ,Flg *Cksum <cr><lf> Query Response  Start Msg ID CmdType Enable Checksum End</lf></cr></lf></cr>                                                                                                    | Comman   | Command |           |          |             |                    |  |  |
| Set Response       Start     Msg ID     CMD     Flag     Checksum     End       \$PMTK     001     ,875     ,Flg     *Cksum <cr><lf>       Query Response       Start     Msg ID     CmdType     Enable     Checksum     End</lf></cr>                                                                                                    | Start    | Msg ID  | CmdType   | Enable   | Checksum    | End                |  |  |
| Start Msg ID CMD Flag Checksum End  \$PMTK 001 ,875 ,Flg *Cksum <cr><lf> Query Response  Start Msg ID CmdType Enable Checksum End</lf></cr>                                                                                                    | \$PMTK   | 875     | ,CmdType  | ,Enable  | *Cksum      | <cr><lf></lf></cr> |  |  |
| \$PMTK         001         ,875         ,Flg         *Cksum <cr><lf>           Query Response           Start         Msg ID         CmdType         Enable         Checksum         End</lf></cr>                                                                                                    | Set Resp | onse    |           |          |             |                    |  |  |
| Query Response       Start     Msg ID     CmdType     Enable     Checksum     End                                                                                                    | Start    | Msg ID  | CMD       | Flag     | Checksum    | End                |  |  |
| Start Msg ID CmdType Enable Checksum End                                                                                                    | \$PMTK   | 001     | ,875      | ,Flg     | *Cksum      | <cr><lf></lf></cr> |  |  |
|                                                                                                    | Query Re | esponse |           |          |             |                    |  |  |
| \$PMTK 875 ,2 ,Enable *Cksum <cr><lf></lf></cr>                                                                                                    | Start    | Msg ID  | CmdType   | Enable   | Checksum    | End                |  |  |
|                                                                                                    | \$PMTK   | 875     | ,2        | ,Enable  | *Cksum      | <cr><lf></lf></cr> |  |  |

Figure 38: Sync 1PPS and NMEA Messages Command and Response

| CmdType Va | alues                         |
|------------|-------------------------------|
| Value      | Description                   |
| 0          | Query                         |
| 1          | Set                           |
| 2          | Result of the Query Operation |

Figure 39: CmdType Values

| Enable Valu | ies              |
|-------------|------------------|
| Value       | Description      |
| 0           | Message Disabled |
| 1           | Message Enabled  |

Figure 40: CmdType Values

The following examples show the use of this command.

Enable PMTKLSC: \$PMTK875,1,1\*38<CR><LF> Disable PMTKLSC: \$PMTK875,1,0\*39<CR><LF> Query PMTKLSC: \$PMTK875,0\*24<CR><LF>

Query Response: \$PMTK875,2,0\*3A<CR><LF> (Message disabled)

### SBAS Enable

This enables and disables SBAS.

| SBAS Er  | nable Comn  | nand and R | esponse            |                    |                    |
|----------|-------------|------------|--------------------|--------------------|--------------------|
| Write Me | essage      |            |                    |                    |                    |
| Start    | Msg ID      | Mode       | Checksum           | End                |                    |
| \$PMTK   | 313         | ,Mode      | *Cksum             | <cr><lf></lf></cr> |                    |
| Acknowl  | ledge Respo | nse Messa  | ge                 |                    |                    |
| Start    | Msg ID      | CMD        | Flag               | Checksum           | End                |
| \$PMTK   | 001         | ,313       | ,Flg               | *Cksum             | <cr><lf></lf></cr> |
| Read Me  | essage      |            |                    |                    |                    |
| Start    | Msg ID      | Checksum   | End                |                    |                    |
| \$PMTK   | 413         | *34        | <cr><lf></lf></cr> |                    |                    |
| Respons  | se Message  |            |                    |                    |                    |
| Start    | Msg ID      | Mode       | Checksum           | End                |                    |
| \$PMTK   | 513         | ,Mode      | *Cksum             | <cr><lf></lf></cr> |                    |
|          |             |            |                    |                    |                    |

Figure 42: SBAS Enable Command and Response

Mode = SBAS Mode

0 = disabled

1 = enabled

A satellite-based augmentation system (SBAS) sends additional information in the satellite transmissions to improve accuracy and reliability. Ground stations at accurately surveyed locations measure the satellite signals or other environmental factors that may impact the signal received by users. Correction information is then sent to the satellites and broadcast to the users. Disabling this feature also disables automatic DGPS.

The following example enables SBAS.

\$PMTK313,1\*2E<CR><LF>

The following example reads the current SBAS configuration and the module responds with SBAS is enabled.

\$PMTK413\*34<CR><LF> \$PMTK513,1\*28<CR><LF>

### Set Datum

This configures the current datum that is used.

| Set Date | Set Datum Command and Response |            |                    |                    |                    |  |  |
|----------|--------------------------------|------------|--------------------|--------------------|--------------------|--|--|
| Write Me | essage                         |            |                    |                    |                    |  |  |
| Start    | Msg ID                         | Datum      | Checksum           | End                |                    |  |  |
| \$PMTK   | 330                            | ,Datum     | *Cksum             | <cr><lf></lf></cr> |                    |  |  |
| Acknow   | ledge Respo                    | onse Messa | ge                 |                    |                    |  |  |
| Start    | Msg ID                         | CMD        | Flag               | Checksum           | End                |  |  |
| \$PMTK   | 001                            | ,330       | ,Flg               | *Cksum             | <cr><lf></lf></cr> |  |  |
| Read Me  | essage                         |            |                    |                    |                    |  |  |
| Start    | Msg ID                         | Checksum   | End                |                    |                    |  |  |
| \$PMTK   | 430                            | *35        | <cr><lf></lf></cr> |                    |                    |  |  |
| Respons  | se Message                     |            |                    |                    |                    |  |  |
| Start    | Msg ID                         | Datum      | Checksum           | End                |                    |  |  |
| \$PMTK   | 530                            | ,Datum     | *Cksum             | <cr><lf></lf></cr> |                    |  |  |
|          |                                |            |                    |                    |                    |  |  |

Figure 44: Set Datum Command and Response

Datum = the datum number to be used.

Reference datums are data sets that describe the shape of the Earth based on a reference point. There are many regional datums based on a convenient local reference point. Different datums use different reference points, so a map used with the receiver output must be based on the same datum. WGS84 is the default world referencing datum.

The module supports 223 different datums. These are listed in Appendix A.

The following example sets the datum to WGS84.

\$PMTK330,0\*2E<CR><LF>

The following example reads the current datum and the module replies with datum 0, which is WGS84.

\$PMTK430\*35<CR><LF> \$PMTK530,0\*28<CR><LF>

### Static Navigation Threshold

This configures the speed threshold to trigger static navigation. If the measured speed is below the threshold then the module holds the current position and sets the speed to zero.

| Static Navigation Threshold Command and Response |  |  |  |  |  |  |
|--------------------------------------------------|--|--|--|--|--|--|
| Write Message                                    |  |  |  |  |  |  |
| Start Msg ID Thold Checksum End                  |  |  |  |  |  |  |
| \$PMTK 386 ,Thold *Cksum <cr><lf></lf></cr>      |  |  |  |  |  |  |
| Acknowledge Response Message                     |  |  |  |  |  |  |
| Start Msg ID CMD Flag Checksum End               |  |  |  |  |  |  |
| \$PMTK                                           |  |  |  |  |  |  |
| Read Message                                     |  |  |  |  |  |  |
| Start Msg ID Checksum End                        |  |  |  |  |  |  |
| \$PMTK 447 *35 <cr><lf></lf></cr>                |  |  |  |  |  |  |
| Response Message                                 |  |  |  |  |  |  |
| Start Msg ID Thold Checksum End                  |  |  |  |  |  |  |
| \$PMTK 527 ,Thold *Cksum <cr><lf></lf></cr>      |  |  |  |  |  |  |

Figure 46: Static Navigation Threshold Command and Response

Thold = speed threshold, from 0 to 2.0m/s. 0 =disabled.

The following example sets the threshold to 1.2m/s.

\$PMTK386,1.2\*3E<CR><LF>

The following example reads the static navigation threshold and the module responds with 1.2m/s

\$PMTK447\*35<CR><LF> \$PMTK527,1.20\*03<CR><LF>

The static navigation threshold configuration returns to the default values after a reset or restart.

# **Typical Applications**

Figure 48 shows the GM Series GNSS receiver in a typical application using a passive antenna.

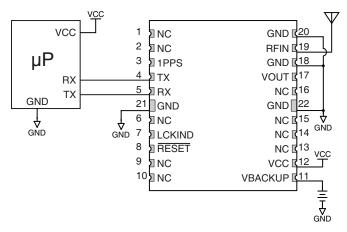

Figure 48: Circuit Using the GM Series Module with a Passive Antenna

A microcontroller UART is connected to the receiver's UART for passing data and commands. A 3.3V coin cell battery is connected to the VBACKUP line to provide power to the module's memory when main power is turned off.

Figure 49 shows the module using an active antenna.

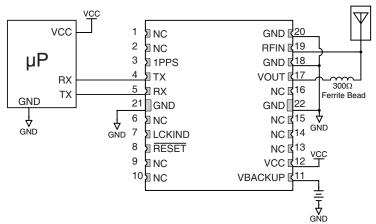

Figure 49: Circuit Using the GM Series Module with a an Active Antenna

A  $300\Omega$  ferrite bead is used to put power from VOUT onto the antenna line to power the active antenna.

# **Board Layout Guidelines**

The module's design makes integration straightforward; however, it is still critical to exercise care in PCB layout. Failure to observe good layout techniques can result in a significant degradation of the module's performance. A primary layout goal is to maintain a characteristic 50-ohm impedance throughout the path from the antenna to the module. Grounding, filtering, decoupling, routing and PCB stack-up are also important considerations for any RF design. The following section provides some basic design guidelines which may be helpful.

During prototyping, the module should be soldered to a properly laid-out circuit board. The use of prototyping or "perf" boards will result in poor performance and is strongly discouraged.

The module should, as much as reasonably possible, be isolated from other components on your PCB, especially high-frequency circuitry such as crystal oscillators, switching power supplies, and high-speed bus lines.

When possible, separate RF and digital circuits into different PCB regions. Make sure internal wiring is routed away from the module and antenna, and is secured to prevent displacement.

Do not route PCB traces directly under the module. There should not be any copper or traces under the module on the same layer as the module, just bare PCB. The underside of the module has traces and vias that could short or couple to traces on the product's circuit board.

The Pad Layout section shows a typical PCB footprint for the module. A ground plane (as large and uninterrupted as possible) should be placed on a lower layer of your PC board opposite the module. This plane is essential for creating a low impedance return for ground and consistent stripline performance.

Use care in routing the RF trace between the module and the antenna or connector. Keep the trace as short as possible. Do not pass under the module or any other component. Do not route the antenna trace on multiple PCB layers as vias will add inductance. Vias are acceptable for tying together ground layers and component grounds and should be used in multiples.

### **Production Guidelines**

The module is housed in a hybrid SMD package that supports hand and automated assembly techniques. Since the modules contain discrete components internally, the assembly procedures are critical to ensuring the reliable function of the modules. The following procedures should be reviewed with and practiced by all assembly personnel.

# Hand Assembly

Pads located on the bottom of the module are the primary mounting surface (Figure 53). Since these pads are inaccessible during mounting, castellations that run up the side of the module have been provided to facilitate solder wicking to the module's underside. This allows for very

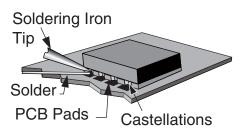

Figure 53: Soldering Technique

quick hand soldering for prototyping and small volume production. If the recommended pad guidelines have been followed, the pads will protrude slightly past the edge of the module. Use a fine soldering tip to heat the board pad and the castellation, then introduce solder to the pad at the module's edge. The solder will wick underneath the module, providing reliable attachment. Tack one module corner first and then work around the device, taking care not to exceed the times in Figure 54.

Warning: Pay attention to the absolute maximum solder times.

Absolute Maximum Solder Times

Hand Solder Temperature: +427°C for 10 seconds for lead-free alloys

Reflow Oven: +240°C max (see Figure 55)

Figure 54: Absolute Maximum Solder Times

# **Automated Assembly**

For high-volume assembly, the modules are generally auto-placed. The modules have been designed to maintain compatibility with reflow processing techniques; however, due to their hybrid nature, certain aspects of the assembly process are far more critical than for other component types. Following are brief discussions of the three primary areas where caution must be observed.

# Master Development System

The GM Series Master Development System provides all of the tools necessary to evaluate the GM Series GNSS receiver module. The system includes a fully assembled development board, an active antenna, development software and full documentation.

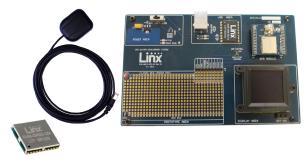

Figure 56: The GM Series Master Development System

The development board includes a power supply, a prototyping area for custom circuit development, and an OLED display that shows the GPS data without the need for a computer. A USB interface is also included for use with a PC running custom software or the included development software.

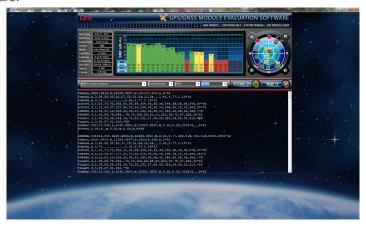

Figure 57: The Master Development System Software

The Master Development System software enables configuration of the receiver and displays the satellite data output by the receiver. The software can select from among all of the supported NMEA protocols for display of the data.

Full documentation for the board and software is included in the development system, making integration of the module straightforward.

| GM Serie | s GNSS Receiver Supported Datu | ms                                                   |
|----------|--------------------------------|------------------------------------------------------|
| Number   | Datum                          | Region                                               |
| 32       | Astro Tern Island (FRIG) 1961  | Tern Island                                          |
| 33       | Astronomical Station 1952      | Marcus Island                                        |
| 34       | Australian Geodetic 1966       | Australia, Tasmania                                  |
| 35       | Australian Geodetic 1984       | Australia, Tasmania                                  |
| 36       | Ayabelle Lighthouse            | Djibouti                                             |
| 37       | Bellevue (IGN)                 | Efate and Erromango Islands                          |
| 38       | Bermuda 1957                   | Bermuda                                              |
| 39       | Bissau                         | Guuinea-Bissau                                       |
| 40       | Bogota Observatory             | Colombia                                             |
| 41       | Bukit Rimpah                   | Indonesia (Bangka and Belitung Ids)                  |
| 42       | Camp Area Astro                | Antarctica (McMurdi Camp Area)                       |
| 43       | Campo Inchauspe                | Argentina                                            |
| 44       | Canton Astro1966               | Phoenix Island                                       |
| 45       | Cape                           | South Africa                                         |
| 46       | Cape Canaveral                 | Bahamas, Florida                                     |
| 47       | Carthage                       | Tunisia                                              |
| 48       | Chatham Island Astro1971       | New Zealand (Chatham Island)                         |
| 49       | Chua Astro                     | Paraguay                                             |
| 50       | Corrego Alegre                 | Brazil                                               |
| 51       | Dabola                         | Guinea                                               |
| 52       | Deception Island               | Deception Island, Antarctica                         |
| 53       | Djakarta (Batavia)             | Indonesia (Sumatra)                                  |
| 54       | Dos 1968                       | New Georgia Islands (Gizo Island)                    |
| 55       | Easter Island 1967             | Easter Island                                        |
| 56       | Estonia Coordinate System1937  | Estonia                                              |
| 57       | European 1950                  | Cyprus                                               |
| 58       | European 1950                  | Egypt                                                |
| 59       | European 1950                  | England, Channel Islands, Scotland, Shetland Islands |
| 60       | European 1950                  | England, Ireland, Scotland, Shetland Islands         |
| 61       | European 1950                  | Finland, Norway                                      |
| 62       | European 1950                  | Greece                                               |
| 63       | European 1950                  | Iran                                                 |
| 64       | European 1950                  | Italy (Sardinia)                                     |
| 65       | European 1950                  | Italy (Sicily)                                       |

| lumber | Datum                        | Region                                                     |
|--------|------------------------------|------------------------------------------------------------|
| 96     | Johnston Island 1961         | Johnston Island                                            |
| 97     | Kandawala                    | Sri Lanka                                                  |
| 98     | Kerguelen Island 1949        | Kerguelen Island                                           |
| 99     | Kertau 1948                  | West Malaysia and Singapore                                |
| 100    | Kusaie Astro 1951            | Caroline Islands                                           |
| 101    | Korean Geodetic System       | South Korea                                                |
| 102    | LC5 Astro 1961               | Cayman Brac Island                                         |
| 103    | Leigon                       | Ghana                                                      |
| 104    | Liberia 1964                 | Liberia                                                    |
| 105    | Luzon                        | Philippines (Excluding Mindanao)                           |
| 106    | Luzon                        | Philippines (Mindanao)                                     |
| 107    | M'Poraloko                   | Gabon                                                      |
| 108    | Mahe 1971                    | Mahe Island                                                |
| 109    | Massawa                      | Ethiopia (Eritrea)                                         |
| 110    | Merchich                     | Morocco                                                    |
| 111    | Midway Astro 1961            | Midway Islands                                             |
| 112    | Minna                        | Cameroon                                                   |
| 113    | Minna                        | Nigeria                                                    |
| 114    | Montserrat Island Astro 1958 | Montserrat (Leeward Island)                                |
| 115    | Nahrwan                      | Oman (Masirah Island)                                      |
| 116    | Nahrwan                      | Saudi Arabia                                               |
| 117    | Nahrwan                      | United Arab Emirates                                       |
| 118    | Naparima BWI                 | Trinidad and Tobago                                        |
| 119    | North American 1927          | Alaska (Excluding Aleutian Ids)                            |
| 120    | North American 1927          | Alaska (Aleutian Ids East of 180 degW)                     |
| 121    | North American 1927          | Alaska (Aleutian Ids West of 180 degW)                     |
| 122    | North American 1927          | Bahamas (Except San Salvador Islands)                      |
| 123    | North American 1927          | Bahamas (San Salvador Islands)                             |
| 124    | North American 1927          | Canada (Alberta, British Columbia)                         |
| 125    | North American 1927          | Canada (Manitoba, Ontario)                                 |
| 126    | North American 1927          | Canada (New Brunswick,<br>Newfoundland, Nova Scotia, Quebe |
| 127    | North American 1927          | Canada (Northwest Territories,<br>Saskatchewan)            |

| lumber | Datum                              | Region                                                                |
|--------|------------------------------------|-----------------------------------------------------------------------|
| 157    | Ordnance Survey Great Britain 1936 | Scotland, Shetland Islands                                            |
| 158    | Ordnance Survey Great Britain 1936 | Wales                                                                 |
| 159    | Pico de las Nieves                 | Canary Islands                                                        |
| 160    | Pitcairn Astro 1967                | Pitcairn Island                                                       |
| 161    | Point 58                           | Mean for Burkina Faso and Niger                                       |
| 162    | Pointe Noire 1948                  | Congo                                                                 |
| 163    | Porto Santo 1936                   | Porto Santo, Madeira Islands                                          |
| 164    | Provisional South American 1956    | Bolivia                                                               |
| 165    | Provisional South American 1956    | Chile (Northern Near 19 deg S)                                        |
| 166    | Provisional South American 1956    | Chile (Southern Near 43 deg S)                                        |
| 167    | Provisional South American 1956    | Colombia                                                              |
| 168    | Provisional South American 1956    | Ecuador                                                               |
| 169    | Provisional South American 1956    | Guyana                                                                |
| 170    | Provisional South American 1956    | Mean for Bolivia Chile, Colombia,<br>Ecuador, Guyana, Peru, Venezuela |
| 171    | Provisional South American 1956    | Peru                                                                  |
| 172    | Provisional South American 1956    | Venezuela                                                             |
| 173    | Provisional South Chilean 1963     | Chile (Near 53 deg S) (Hito XVIII)                                    |
| 174    | Puerto Rico                        | Puerto Rico, Virgin Islands                                           |
| 175    | Pulkovo 1942                       | Russia                                                                |
| 176    | Qatar National                     | Qatar                                                                 |
| 177    | Qornoq                             | Greenland (South)                                                     |
| 178    | Reunion                            | Mascarene Island                                                      |
| 179    | Rome 1940                          | Italy (Sardinia)                                                      |
| 180    | S-42 (Pulkovo 1942)                | Hungary                                                               |
| 181    | S-42 (Pulkovo 1942)                | Poland                                                                |
| 182    | S-42 (Pulkovo 1942)                | Czechoslavakia                                                        |
| 183    | S-42 (Pulkovo 1942)                | Lativa                                                                |
| 184    | S-42 (Pulkovo 1942)                | Kazakhstan                                                            |
| 185    | S-42 (Pulkovo 1942)                | Albania                                                               |
| 186    | S-42 (Pulkovo 1942)                | Romania                                                               |
| 187    | S-JTSK                             | Czechoslavakia (Prior 1 Jan1993)                                      |
| 188    | Santo (Dos) 1965                   | Espirito Santo Island                                                 |
| 189    | Sao Braz                           | Azores (Sao Miguel, Santa Maria Ids                                   |
| 190    | Sapper Hill 1943                   | East Falkland Island                                                  |
| 191    | Schwarzeck                         | Namibia                                                               |

# Notes

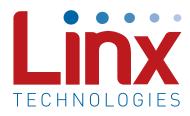

Linx Technologies 159 Ort Lane Merlin, OR, US 97532

Phone: +1 541 471 6256 Fax: +1 541 471 6251

www.linxtechnologies.com

### Disclaimer

Linx Technologies is continually striving to improve the quality and function of its products. For this reason, we reserve the right to make changes to our products without notice. The information contained in this Data Guide is believed to be accurate as of the time of publication. Specifications are based on representative lot samples. Values may vary from lot-to-lot and are not guaranteed. "Typical" parameters can and do vary over lots and application. Linx Technologies makes no guarantee, warranty, or representation regarding the suitability of any product for use in any specific application. It is the customer's responsibility to verify the suitability of the part for the intended application. NO LINX PRODUCT IS INTENDED FOR USE IN ANY APPLICATION WHERE THE SAFETY OF LIFE OR PROPERTY IS AT RISK.

Linx Technologies DISCLAIMS ALL WARRANTIES OF MERCHANTABILITY AND FITNESS FOR A PARTICULAR PURPOSE, IN NO EVENT SHALL LINX TECHNOLOGIES BE LIABLE FOR ANY OF CUSTOMER'S INCIDENTAL OR CONSEQUENTIAL DAMAGES ARISING IN ANY WAY FROM ANY DEFECTIVE OR NON-CONFORMING PRODUCTS OR FOR ANY OTHER BREACH OF CONTRACT BY LINX TECHNOLOGIES. The limitations on Linx Technologies' liability are applicable to any and all claims or theories of recovery asserted by Customer, including, without limitation, breach of contract, breach of warranty, strict liability, or negligence. Customer assumes all liability (including, without limitation, liability for injury to person or property, economic loss, or business interruption) for all claims, including claims from third parties, arising from the use of the Products. The Customer will indemnify, defend, protect, and hold harmless Linx Technologies and its officers, employees, subsidiaries, affiliates, distributors, and representatives from and against all claims, damages, actions, suits, proceedings, demands, assessments, adjustments, costs, and expenses incurred by Linx Technologies as a result of or arising from any Products sold by Linx Technologies to Customer. Under no conditions will Linx Technologies be responsible for losses arising from the use or failure of the device in any application, other than the repair, replacement, or refund limited to the original product purchase price. Devices described in this publication may contain proprietary, patented, or copyrighted techniques, components, or materials. Under no circumstances shall any user be conveyed any license or right to the use or ownership of such items.

©2017 Linx Technologies. All rights reserved.

The stylized Linx logo, Wireless Made Simple, WiSE, CipherLinx and the stylized CL logo are trademarks of Linx Technologies.

# **X-ON Electronics**

Largest Supplier of Electrical and Electronic Components

Click to view similar products for GPS Modules category:

Click to view products by Linx Technologies manufacturer:

Other Similar products are found below:

ISM3333-C6.1 GPS-11858 SL871GPS232R001 DD-14239 GPS-10922 M20050-1 M20048-1 NEO-M8M-0 S2-105Y0-Z1E0G NEO-M8P-0 SIM28ML EWM-G110H01E WISE-4610P-NA M10578-A3 GPS-13740 A2200-A A5100-A MIKROE-4150 28504 L26ADR-S89 L26T-0 S89 L70B-M39 L76L-M33 L86-M33 L89-S90 L96-M33 S2-10640-Z1G0D EL.1A 4037735105317 4037735105331 W2SG0084i-B-T 2614021137000 EWM-G108H01E RXM-GNSS-GM-T TEL0132 PKG300060P PKG300071 PKG9000000000271T RXM-GPS-F4-T RXM-GPS-FM-B A1084-A A2100-A GPS-13670 GYSFFMAXC